## VVT 2004 – nový název, nová tvář, nové pojetí a výsledky

Weekend research camp 2004

## **František Bárta** a účastníci akce

Zpracováno z poznámek v terénním deníku, který vedl Martin Fejfar.

V V T – vžitý název byl Víkendový výzkumný tábor. Na základě usnesení výboru naší pobočky byl však s platností od roku 2004 nazván "Víkendový vzdělávací tábor". Pro naplnění tohoto názvu jsme v roce 2004 učinili maximum.

## Začněme však od počátku.

Základnou pro letošní akci se stala nově zbudovaná (dnes již zkolaudovaná) dřevěná stavba terénní stanice ochránců přírody z Chotěboře. Ta je umístěna nad nivou řeky Doubravy v Sobíňově. Její umístění již samo o sobě předznamenalo celkové dění a ptačí objekty v průběhu celého VVT.

Počasí nepřálo, oblačno až zataženo, místy srážky, aneb dle předpovědi klasiků – nebude-li pršet nezmoknem. A toho zmoknutí bylo dostatečně. Stejně tak ptáků, převážně vázaných na luční a mokřadní biotopy.

Nyní již chronologicky.

Počátek akce byl dán čtvrtkem 3. června, kdy se sjeli první účastníci VVT 2004. Nejprve však dorazila "správcová", která zatopila a již uvítala ing. Žďárka, Dr. Kozu a pana Bělku. Dva posledně jmenovaní však po chvíli pobytu odjeli. Přijel ještě Martin Fejfar a Jan Bartoníček. To byli všichni pro první den. Hned po ubytování se vyrazilo do terénu v okolí stanice. Zde jsou jak nivní louky, tak část obecní zástavby. Zároveň byl proveden krátký pochod k blízké osadě Hlína. Před vlastní stanicí se opakovaně objevoval pár ťuhýků obecných a sojka obecná, nepřetržitě cvrčely cvrčilky říční a osamoceně i cvrčilka zelená.

V noci pak byl Martinem determinován v dáli jeden chřástal polní (Crex crex).

Druhý den, v pátek, ráno jsme vyrazili ke spřáteleným ornitologům do CHKO Žďárské vrchy. U osady Karlov nás uvítal sám předseda Jihomoravské pobočky ČSO Jaromír Čejka a hned nás zaúkoloval. Je třeba předeslat, že práce byla předem dohodnuta. Náš úkol byl v podobě zjištění ptačích druhů v lokalitě uvažované výstavby Aguacentra mezi obcemi Škrdlovice a Karlov, blízko Velkého Dářka. Po tomto zadání se kolegové vzdálili, hledat čápy černé. My zůstali a očekávali příjezd Tomáše Diviše a Petra Kafky. I tak jsme nebyli nečinní, ale odděleně jsme vyrazili mapovat jednotlivé části území. Po zhruba dvou hodinách usilovné práce jsme zjistili celkem 43 druhů. Je třeba říci, že nejcennější je území pro bramborníčka hnědého, kterého zde reprezentovali 3 samci a ťuhýka obecného, který byl zastoupen 2 samci a 1 samicí. Území je však hodnotné i botanicky a krajinářsky. Věřme, že i naše výsledky přispějí k uchování tohoto krásného území. Jen na doplnění, teprve nad mapami jsme zjistili, že potůček uprostřed luk, který jsme několikrát překonávali se jmenuje Karlovický potok.

Po splnění nejdůležitějšího úkolu dne jsme se již věnovali dalším místům "za humny" bývalého Východočeského kraje. Při průjezdu obcí Vojnův Městec jsme shlédli hnízdo čápa bílého a zastavili až u Malého Dářka. Na hladině rybníka nebylo moc živo, byly zde pouze kachny divoké, polák chocholačka, polák velký a pár roháčů. Nad rybníkem přelétl čáp černý, a tak nevíme zda jsem nebyli jediní, kdo černého čápa ten den viděli.

Dále jsme při cestě na okraji obce Radostín viděli rodinku kavek obecných a dorazili až k národní přírodní rezervaci Radostínské rašeliniště.

Krátká zastávka, spíše pohledová, na rybník Řeka, přinesla další druhy. Především se ozvalo několik bekasín otavních, křepelka polní a opět bramborníček hnědý. Při průjezdu obcí Krucemburk a následně pak ve Ždírci nad Doubravou, pak přibyl další druh – rorýs obecný.

Po vydatném obědě jsme se rozdělili na dvě skupiny. Já osobně odejel zpět na základnu uvítat další účastníky a "natáhnout" nikoli sebe, ale sítě. Druhá, početnější skupina se vydala do bučin Ranského Babylonu.

V pozdním odpoledni dorazil na terénní stanici Dr. Křivský ze Sázavy a místní ornitolog František Nekovář. Již za drobných přeháněk se do sítí chytli první ptáci. Celý párek bramborníčků hnědých a samice ťuhýka obecného byli zajímavým objektem. Postupně se chytaly i další druhy, včetně rákosníků zpěvných a cvrčilek říčních. Zajímavé hlášení podal i Pavel Žďárek: "Viděl jsem samici strnada rákosního a měla na noze kroužek". Na moji otázku, zda přečetl číslo, však nebyla dána odpověď. Nutno zde podotknout, že v uvedené lokalitě se sporadicky kroužkuje.

Jak dále citováno z terénního deníku: "Mesiar Bárta se vrací od sítí". Zdařil se odchyt dlaska tlustozobého, párku bramborníčku hnědých a dalších druhů. Celkový seznam odchycených druhů v průběhu VVT, je v následující tabulce.

Ještě večer vyrazilo průzkumné družstvo více k blízké osadě Sopoty. Nejprve byl determinován chřástal polní, jehož hlas však vydával zvonek na kole dítěte. Těžko tedy říci, co předešlý večer ve 22.30 slyšel Martin Fejfar. Věřme však, že dítka školou povinná již v této době dlí svůj čas doma. Přesto tato "štychprůba" přinesla další druhy: pěvušku modrou, sedmihláska hajního, čápa bílého a datla černého. Průzkumníci svůj poznávací exkurz zakončili v místní osvěžovně, kde se poučili o místním folklóru. Tato skupinka ukončila své terénní bádání ve 23.00, kdy již ostatní čerpali síly do dalšího dne.

Sobotní ráno bylo velmi nevlídné. Pršelo, sítě byly staženy a čekalo se, v družné debatě o ptácích, ptákovinách a lidech okolo nich. Po desáté se vyrazilo na krátkou exkurzi po obci a jejím okolí. Akce byla zakončena opět deštěm. Přesto stojí za zmínku zaznamenat nový druh pro území obce a okolí, a to konipase horského.

Tab. 1: Druhy odchycené během VVT. Tab. 1:

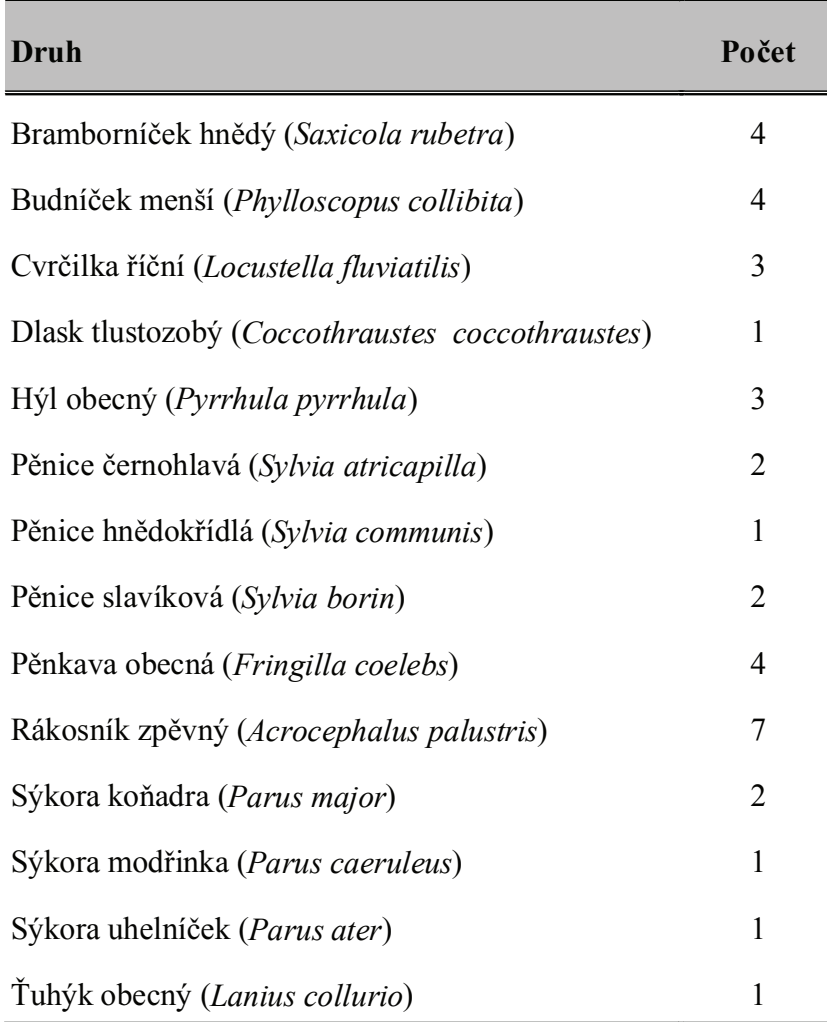

Po dvanácté bylo rozhodnuto. Jedeme do CHKO Železné hory. Postupně jsme tak formou safari, shlédli několik lokalit. Nejprve byla zastávka na oběd, opět ve Ždírci nad Doubravou v restauraci U Lázničků. Pak již následovala exkurze na lokality. Nejprve byl navštíven Lhotecký rybník.

Následně jsme se přesunuli k rybníku Stavenov. Po zaparkování nás voláním upoutala mláďata strakapouda velkého. Bystrý slech Tomáše Diviše však slyšel ještě něco. Po chvíli jsme již věděli. Byla to samice krahujce obecného. Pak jsme našli podle stříkanců od mláďat i hnízdo. Bylo kousek od místa parkování. Nikdo však nenašel odvahu na hnízdo po mokrém stromě vylézt, a to i přes hecování ze strany služebně starších ornitologů. Nutno podotknout, že ani já se tam později nevrátil, takže mláďata létají bez "hliníku".

Dále jsme se vydali k hladině polovypuštěného rybníka Stavenov a k toku Doubravy.

Následoval přesun do smrkových porostů v blízkosti přírodní rezervace Údolí Doubravy. Zde však nebyly zaznamenány zajímavější druhy. Nebyl připískám kulíšek nejmenší, ale naopak se spustil opět déšť.

V neděli se konečně počasí umoudřilo, nepršelo a občas se objevilo i slunce. Je rozhodnuto vyrazit opět do CHKO Železné hory. Cílem je především Podmoklansko. Obec Podmoklany a blízké bučiny v kopcích s názvem Cerhovy. Zde bylo pozorováno několik dalších druhů. Opět se nezapřel "dravec" Diviš. Při nálezu pera nás poučil, že se nejedná o káni, ani jestřába, ale že patří orlu skalnímu. Nevím, zda se tak vyzná, nebo zda použil informací. Tento druh zde byl totiž pozorován 14 dní před konáním VVT. Každopádně se jedná o doklad výskytu tohoto druhu a nám nezbývá než opět pomyslně smeknout před učeností a praktikách služebně starších ornitologů.

Co se zdařilo, a co nikoli.

Letošní ročník VVT lze řadit k těm úspěšnějším Celková účast byla nižší, což lze především přičíst počasí, které bylo značně nepříznivé. Hlavní cíle dané pro tento ročník byly splněny:

1. Starší a zkušení ornitologové zaučovali mladé elévy, kteří tak absolvovali terénní kurz avifaunistiky a my starší jsme si mnohé zopakovali.

2. Pro kolegy z CHKO Žďárské vrchy byla provedena slíbená inventarizace. 3. Výskyt většiny předpokládaných druhů byl potvrzen.

4. Výsledná zpráva byla předána CHKO Železné hory, která se na letošním ročníku VVT podílela.

Nesplněné cíle lze shrnout:

1. Relativně malá účast ornitologů.

2. Nebyl potvrzen výskyt některých druhů – kulíšek nejmenší, hýl rudý.

Jedinečnost toho ročníku VVT lze vidět především ve faktu, že se podařila naplnit vize názvu, tj. vzdělávací činnost a práce pro ochranu ptáků.

Závěrem několik statistických údajů z VVT 2004:

Celkem bylo navštíveno 14 lokalit.

Akce se přímo i krátkodobě zúčastnilo 12 ornitologů a přátel ornitologie. V průběhu akce nás SMS zprávami kontaktovali další 4 ornitologové. Celkem byl zaznamenán výskyt 80 druhů.

Děkuji všem účastníkům VVT 2004 za aktivní práci a těším se na rok 2005.

Ať žije VVT  $2005 - kde$ ?

ISBN 80-86046-72-9

## Tab. 2: Přehled zaznamenaných druhů. Tab. 2:

Bramborníček hnědý (Saxicola rubetra) **Marcia Valetiána (Saxicola rubeta)** Linduška luční ( Drozd brávník (*Turdus viscivorus*) Brhlík lesní (Sitta europea) Budníček lesní (*Phylloscopus sibilatrix*) Pěnice Budníček menší (Phylloscopus collybita) **Pěnice** Budníček větší (Phylloscopus trochilus) **Penice** Cvrčilka říční (*Locustella fluviatilis*) Pěnkava obe Cvrčilka zelená (*Locustella naevia*) Pěvuška modrá ( Čáp bílý (Ciconia ciconia) Čáp černý ( Čejka chocholatá (*Vanellus vanellus*) Potápka roháč ( Červenka obecná ( Čírka modrá (*Anas querquedula*) Rákosník zpěvný ( Datel černý ( Dlask tlustozobý (*Coccothraustes coccothraustes*) Rehek zahradní (*Phoenicurus phoenicurus*) Drozd kvíčala (Turdus pilaris) Drozd zpěvný (Turdus philomelos) Holub doupňák (Columba oenas) **Skřivan polní** ( Holub hřivnáč (Columba palumbus) Hrdlička zahradní (Streptopelia decaocto) Hýl obecný (*Pyrrhula pyrrhula*) Stehlík obecný (*Carduelis carduelis*) Chřástal kropenatý ( Jiřička obecná ( Kachna divoká (*Anas platyrhynchos*) Strnad rákosní (*Emberiza schoeniclus*) Kán- *Buteo buteo*) St
-Kavka obecná (Corvus monedula) Konipas bílý (*Motacilla alba*) Konipas horský (*Motacilla cinerea*) Konopka obecná (Carduelis cannabina) Kos čený ( Krahujec obecný (Accipiter nisus) Králí-- *Regulus regulus*) -Králíček ohnivý( Krkavec velký (*Corvus corax*) Volavka popelavá (*Ardea cinerea*) Křepelka polní ( Křivka obecná ( Kulík říční (Charadrius dubius) Kvíčala obecná ( Labuť velká (

Bekasina otavní (*Gallinago gallinago*) Linduška lesní (*Anthus trivialis*) Linduška luční (Anthus pratensis) *Argithalos caudatus*) černohlavá (Sylvia atricapilla) hn *Sylvia communis*) pokřovní (Sylvia curruca) *Sylvia borin*) *Fringilla coelebs*) Pěvuška modrá (Prunella modularis) *Ciconia ciconia*) Polák chochola *Aythya fuligula*) *Ciconia nigra*) Poštolka obecná (*Falco tinnunculus*) *Podiceps cristatus*) *Erithacus rubecula*) Puštík obecný (*Strix aluco*) *Acrocephalus palustris*) *Dryocopus martius*) Rehek domácí (*Phoenicurus ochruros*) *Turdus pilaris*) Rorýs obecný (*Apus apus*) *Turdus philomelos*) Sedmihlásek hajní (*Hippolais icterina*) Skřivan polní (Alauda arvensis) *Columba palumbus*) Sojka obecná (*Garrulus glandarius*) Stakapoud velký (*Dendrocopos major*) *Crex crex*) Straka obecná (*Pica pica*) *Delichon urbica*) Strnad obecný (*Emberiza citrinella*) *Troglodytes troglodytes*) *Parus major*) *Parus caeruleus*) *Parus cristatus*) *Parus ater*) *Turdus merula*) Šoupálek dlouhoprstý (*Certhia familiaris*) k obecný (*Sturnus vulgaris*) *Lanius collurio*) *Regulus ignicapillus*) Vlaštovka obecná (*Hirundo rustica*) *Coturnix coturnix*) Vrabec domácí (*Passer domesticus*) *Loxia curvirostra*) Vrabec polní (*Paser montanus*) *Charadrius dubius*) Vrána ob.šedá (*Corvus corone cornix*) *Turdus pilaris*) Zvonek zelený (*Carduelis chloris*) *Cygnus olor*) Zvonohlík zahradní (*Serinus serinus*)